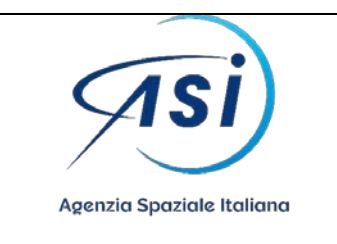

# **TRACCE PROVA COLLOQUIO**

Bando n. 7/2022– Selezione pubblica, per titoli ed esami, per la copertura di n. 3 posti a tempo pieno e indeterminato nell'Agenzia Spaziale Italiana, nel profilo di Tecnologo, III livello professionale, 1^ fascia stipendiale – Area Contratti - Profilo Codice T1.

# **BUSTA n. 2 (Traccia estratta)**

# **Quesito n. 1**

Il candidato illustri le proprie esperienze di studio e professionali riportate nel curriculum vitae, evidenziando, sinteticamente, gli elementi che ritiene di maggior pregio nell'ambito della selezione concorsuale odierna.

**Quesito n. 2** Il principio di rotazione;

**Quesito n. 3** Concussione e corruzione: differenza;

**Quesito n. 4** Il Consiglio di Amministrazione dell'ASI: nomina e funzioni;

## **PROVA DI INGLESE**

Il candidato legga e poi traduca il seguente brano:

Italian President Sergio Mattarella paid a visit to the "Luigi Broglio" Space Center in Malindi on March 15, as part of his first Official Visit to Kenya. Italy's President was received by Giorgio Saccoccia, President of ASI, the Italian Space Agency, Edmondo Cirelli, Deputy Minister of Foreign Affairs and International Cooperation, Roberto Natali, Italy's Ambassador to Kenya, Aden Bare Duale, Kenya's Minister of Defense, and Major General James Aruasa, Board Chairman of the Kenya Space Agency (KSA).

President Mattarella said: "The Malindi Space Center stands out as a highly successful example of cooperation that we are determined to support jointly sharing responsibilities and goals. It is a scientific and technological cooperation that sets the tone for future activities which we plan to intensify."

#### **PROVA DI INFORMATICA N. 2**

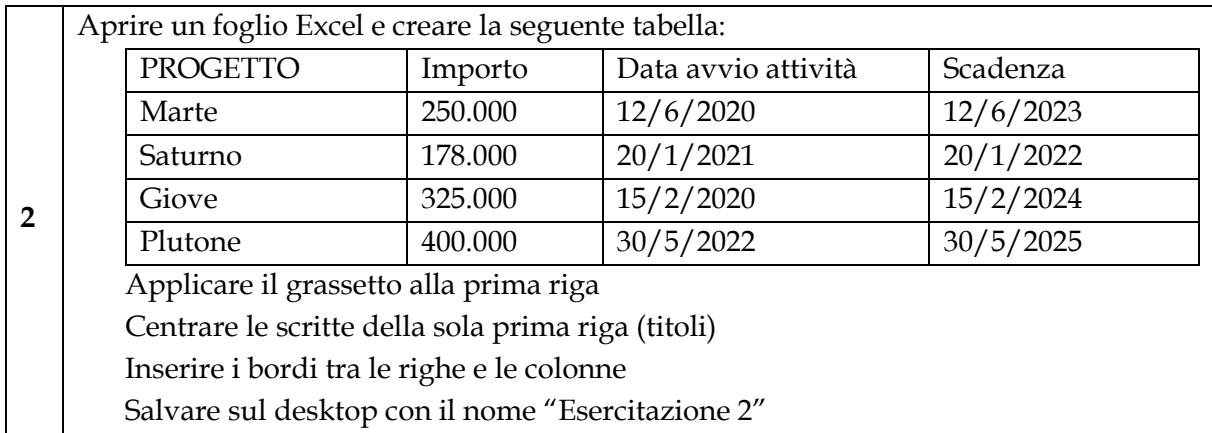

# **BUSTA n. 3 (Traccia estratta)**

#### **Quesito n. 1**

Il candidato illustri le proprie esperienze di studio e professionali riportate nel curriculum vitae, evidenziando, sinteticamente, gli elementi che ritiene di maggior pregio nell'ambito della selezione concorsuale odierna.

## **Quesito n. 2**

I requisiti di partecipazione alle procedure di affidamento dei contratti pubblici: Avvalimento e partecipazione in RTI;

#### **Quesito n. 3**

L'autotutela: annullamento, convalida e revoca;

#### **Quesito n. 4**

Il Presidente dell'ASI: nomina e funzioni;

#### **PROVA DI INGLESE**

Il candidato legga e poi traduca il seguente brano:

Very good start for the Ministerial Conference of the European Space Agency (ESA), which takes place today and tomorrow in Paris. In fact, the ministers Bruno Le Maire for France, Robert Habeck for Germany and Adolfo Urso for Italy have signed a joint statement on the future usage framework for European launchers, during a meeting which has taken place before the start of the summit.

"The statement – says minister Urso – acknowledges the need to rebalance the model which, so far, has governed the usage of two European launchers, Ariane6 and Vega C, where Italy plays a protagonist role".

"In particular – adds the minister – we hope for a more reasonable allocation of ESA funds, which considers the risks taken by Vega C's 'prime contractor' and guarantees the right return to the whole Italian space chain and to the other member States which contribute to the success of both launchers".,

### **PROVA DI INFORMATICA N. 3**

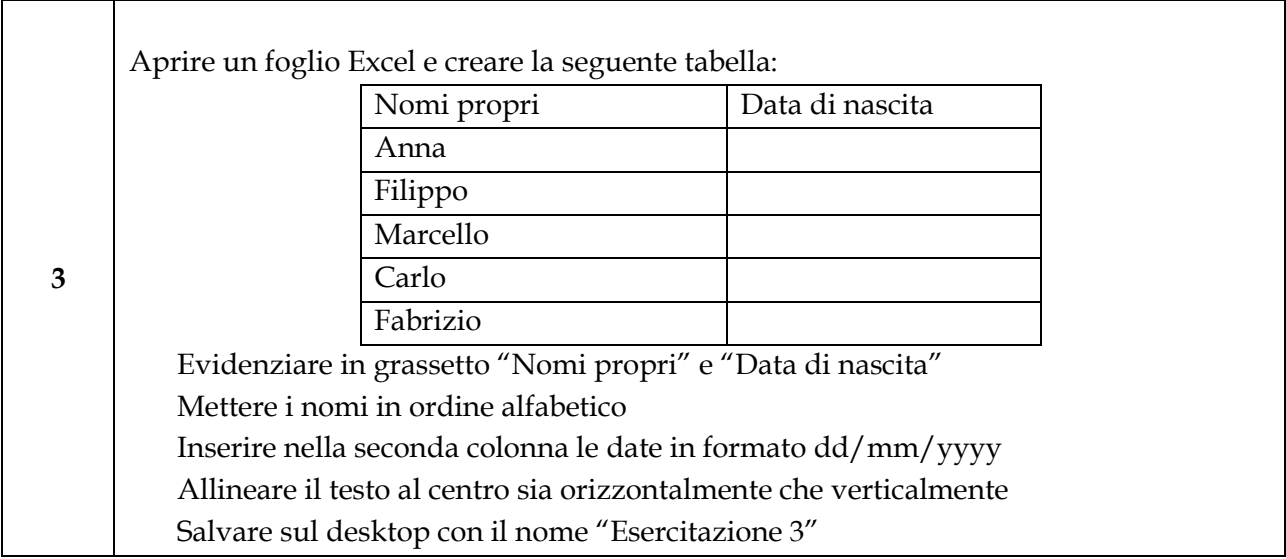